## **QAQQINI query options**

The following table summarizes the query options that can be specified on the QAQQINI command:

»

*Table 28. Query Options Specified on QAQQINI Command*

| <b>Parameter</b>                         | <b>Value</b>     | <b>Description</b>                                                                                                    |
|------------------------------------------|------------------|----------------------------------------------------------------------------------------------------|
| APPLY_REMOTE                             | *DEFAULT         | The default value is set to *YES.                                                                                                    |
|                                          | *NO              | The CHGQRYA attributes for the job are not applied to<br>the remote jobs. The remote jobs will use the attributes<br>associated to them on their servers.                                                                                                    |
|                                          | $ *{\rm YES} $   | The query attributes for the job are applied to the remote<br>jobs used in processing database queries involving<br>distributed tables. For attributes where *SYSVAL is<br>specified, the system value on the remote server is used<br>for the remote job. This option requires that, if<br>CHGQRYA was used for this job, the remote jobs must<br>have authority to use the CHGQRYA command.                                                         |
| ASYNC_JOB_USAGE                          | *DEFAULT         | The default value is set to *LOCAL.                                                                                                    |
|                                          | $*$ LOCAL        | Asynchronous jobs may be used for database queries that<br>involve only tables local to the server where the database<br>queries are being run. In addition, for queries involving<br>distributed tables, this option allows the communications<br>required to be asynchronous. This allows each server<br>involved in the query of the distributed tables to run its<br>portion of the query at the same time (in parallel) as the<br>other servers. |
|                                          | *DIST            | Asynchronous jobs may be used for database queries that<br>involve distributed tables.                                                                                                    |
|                                          | *ANY             | Asynchronous jobs may be used for any database query.                                                                                                    |
|                                          | *NONE            | No asynchronous jobs are allowed to be used for<br>database query processing. In addition, all processing for<br>queries involving distributed tables occurs<br>synchronously. Therefore, no inter-system parallel<br>processing will occur.                                                                                                    |
| COMMITMENT_CONTROL_<br><b>LOCK LIMIT</b> | *DEFAULT         | *DEFAULT is equivalent to 500,000,000.                                                                                                    |
|                                          | Integer Value    | The maximum number of records that can be locked to a<br>commit transaction initiated after setting the new value.<br>The valid integer value is $1-500,000,000$ .                                                                                                    |
|                                          | *DEFAULT         | The default is set to *NO.                                                                                                    |
|                                          | $ \textrm{*NO} $ | Allow the optimizer to re-order join tables.                                                                                                    |
|                                          | *SQL             | Only force the join order for those queries that use the<br>SQL JOIN syntax. This mimics the behavior for the<br>optimizer before V4R4M0.                                                                                                    |
|                                          |                  |                                                                                                    |

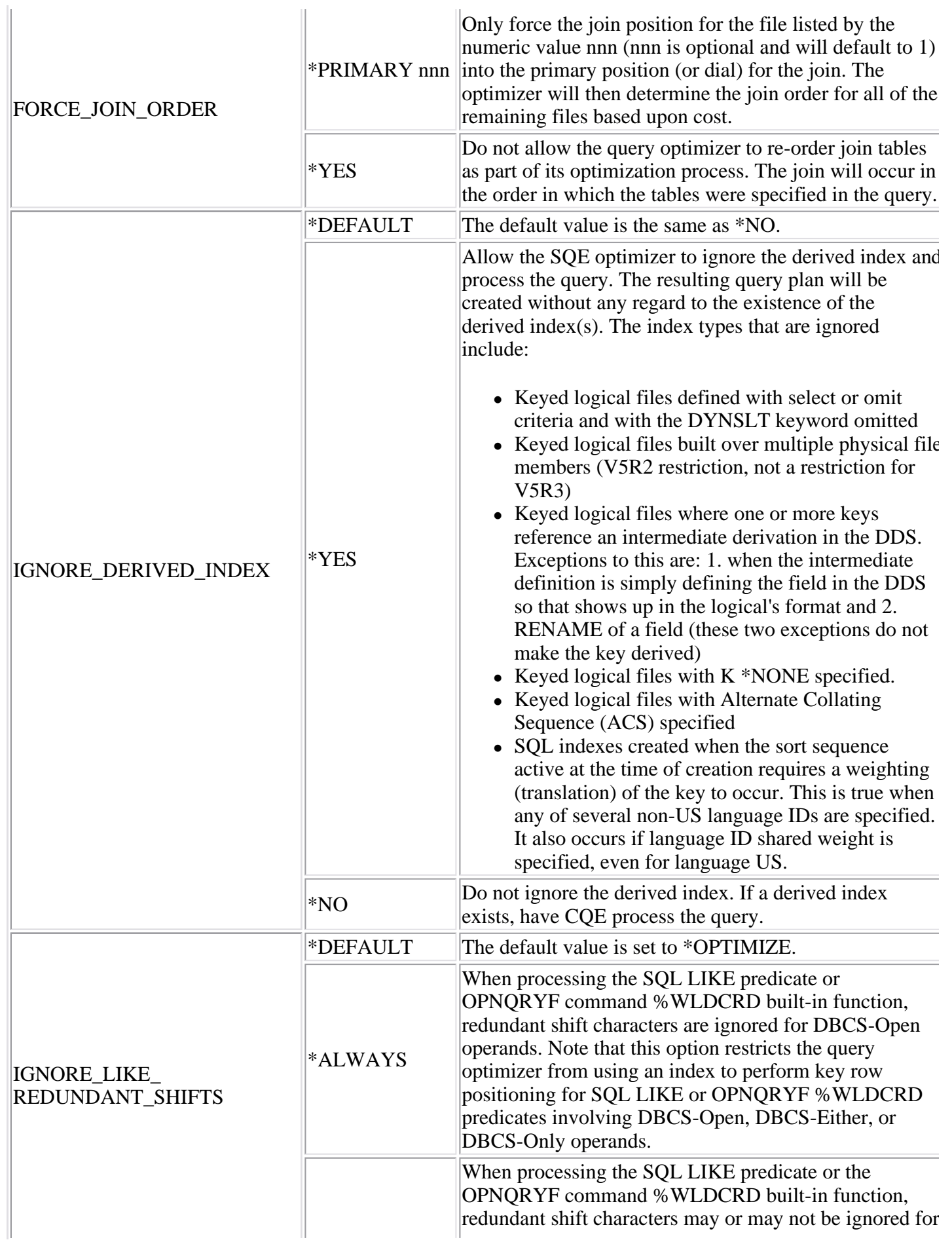

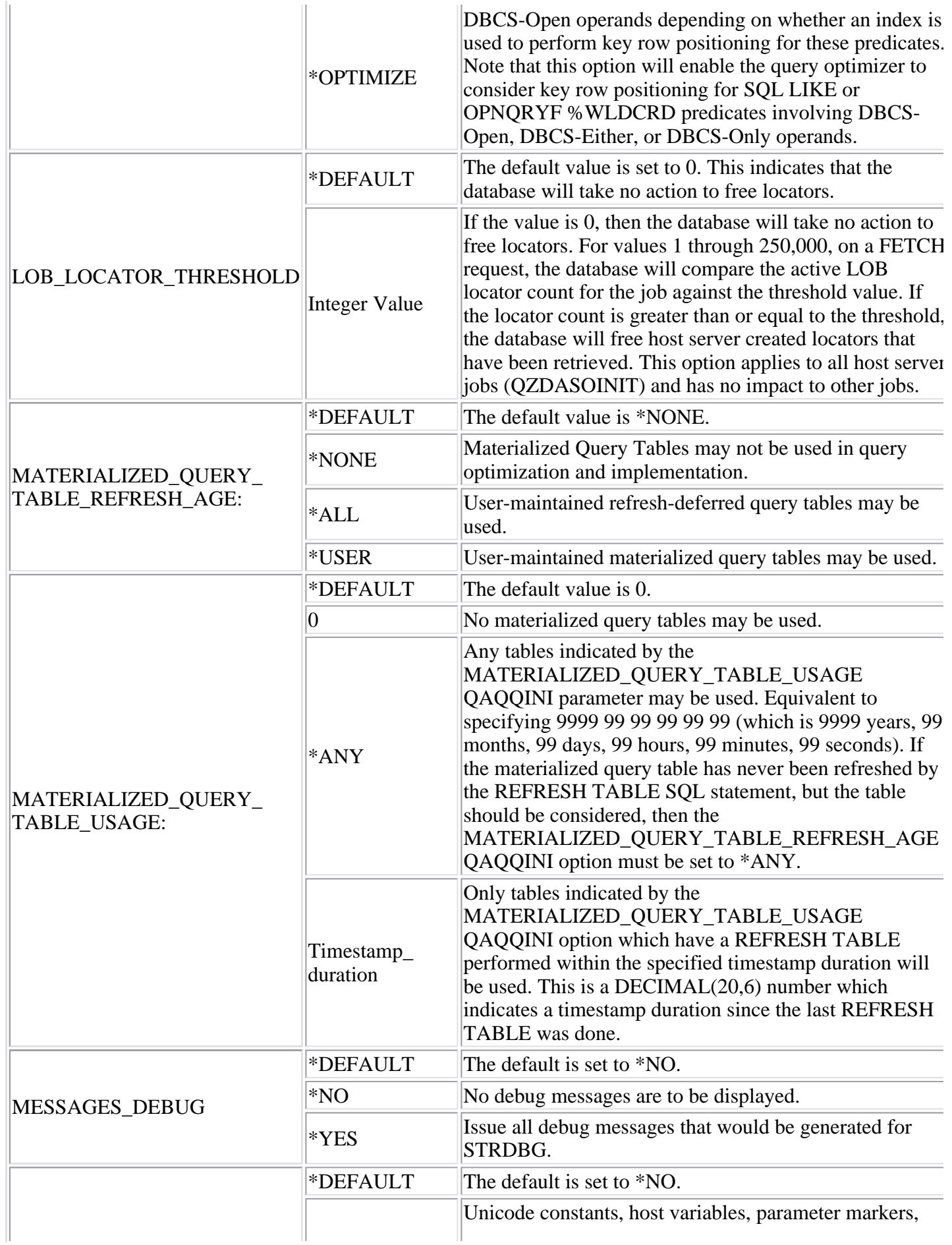

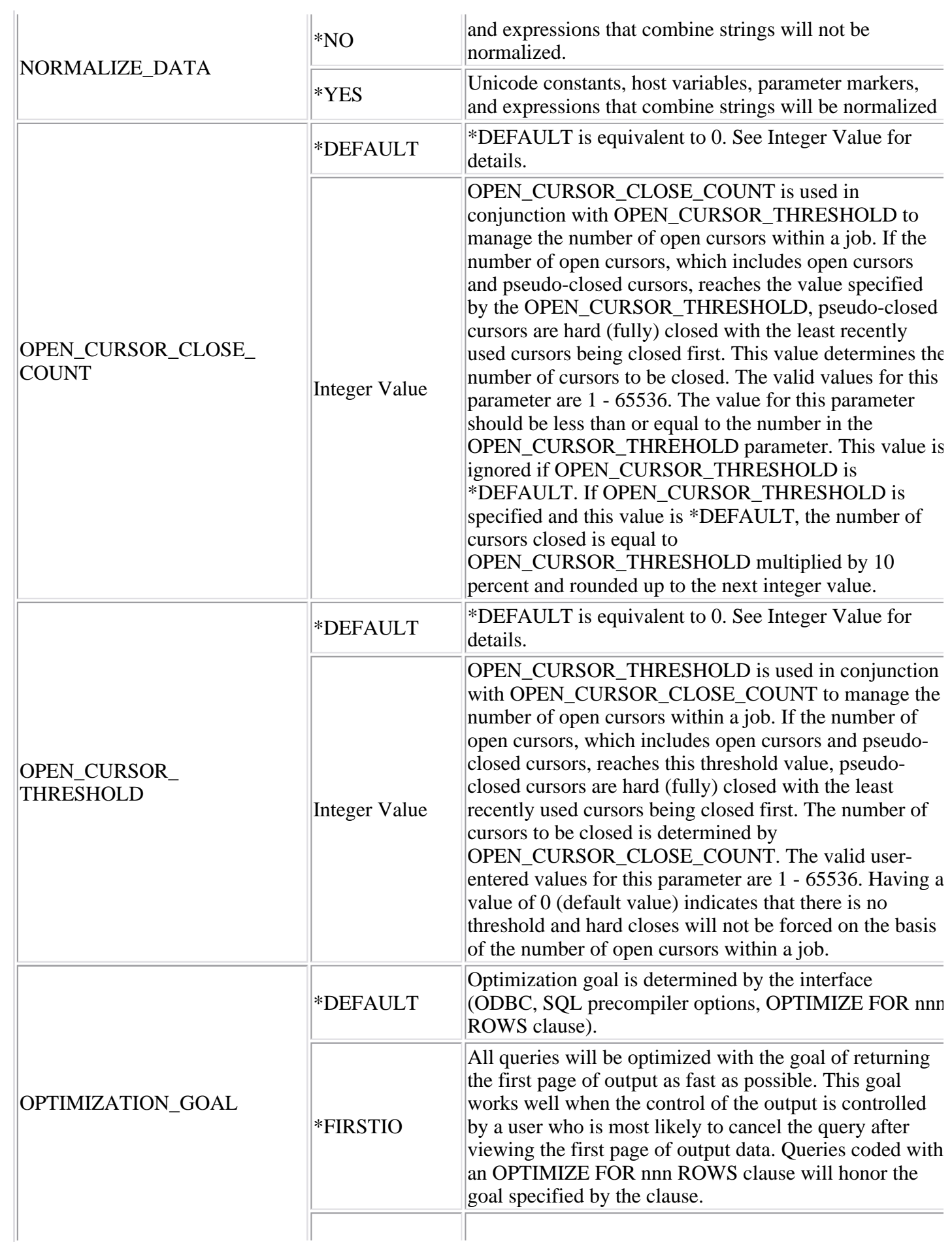

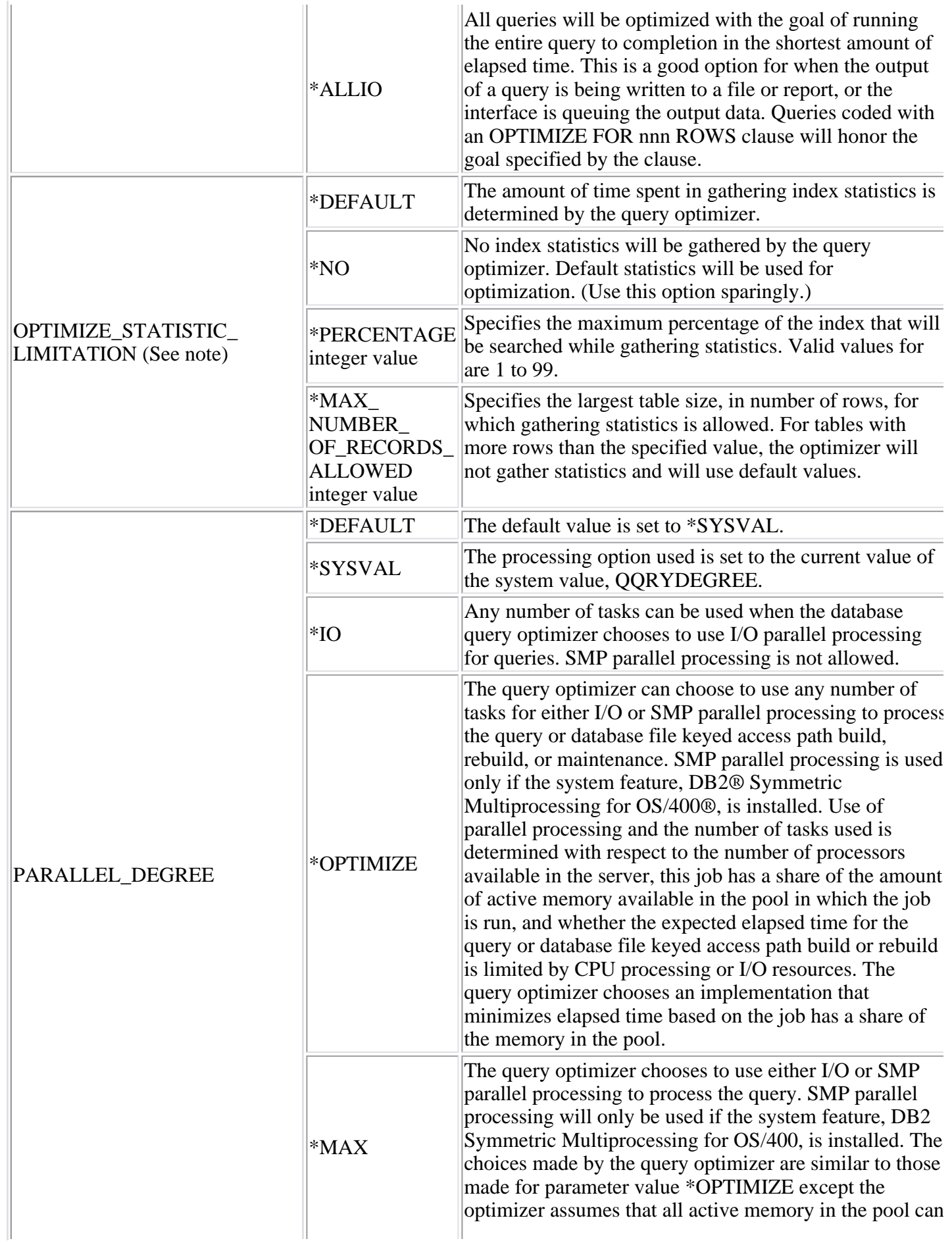

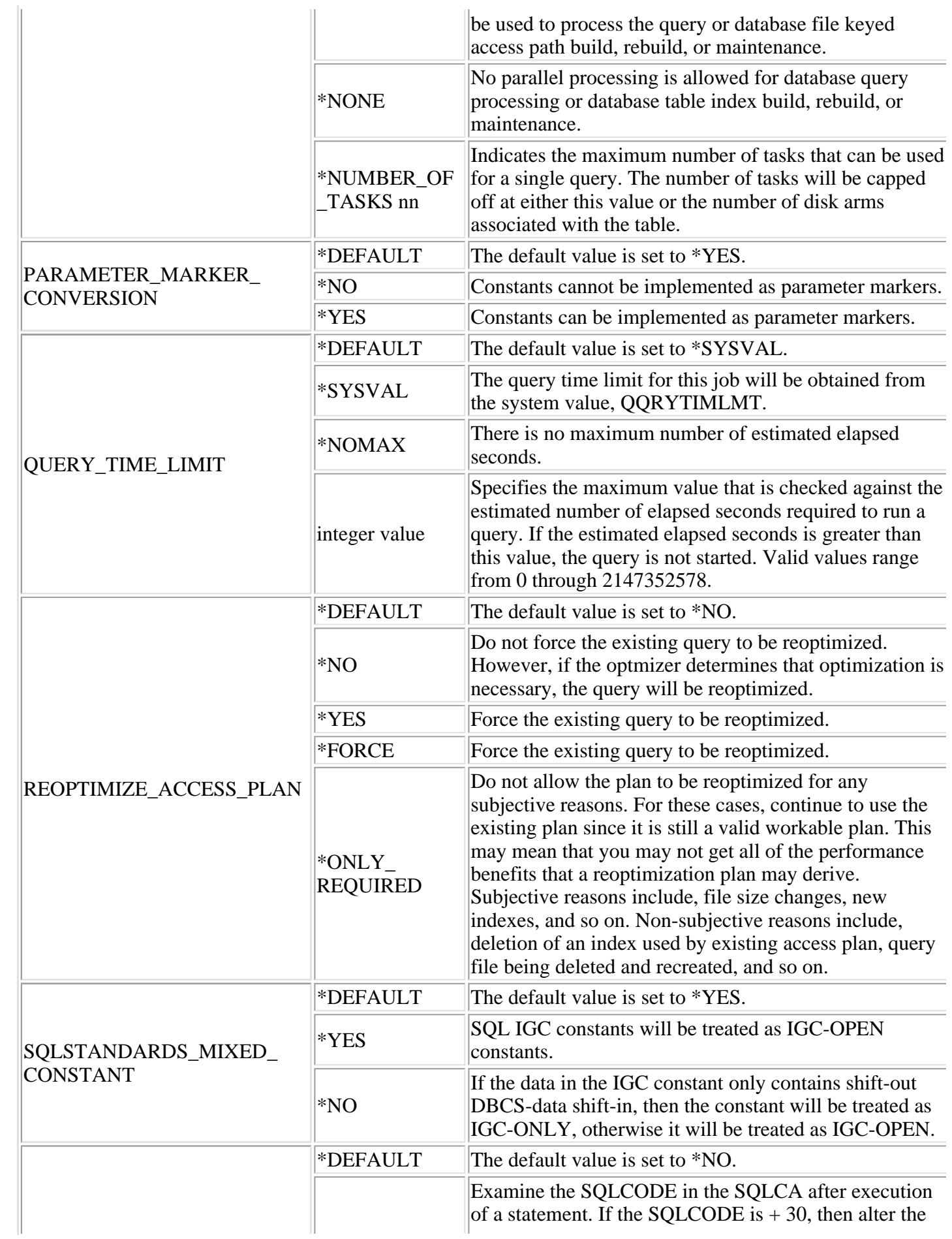

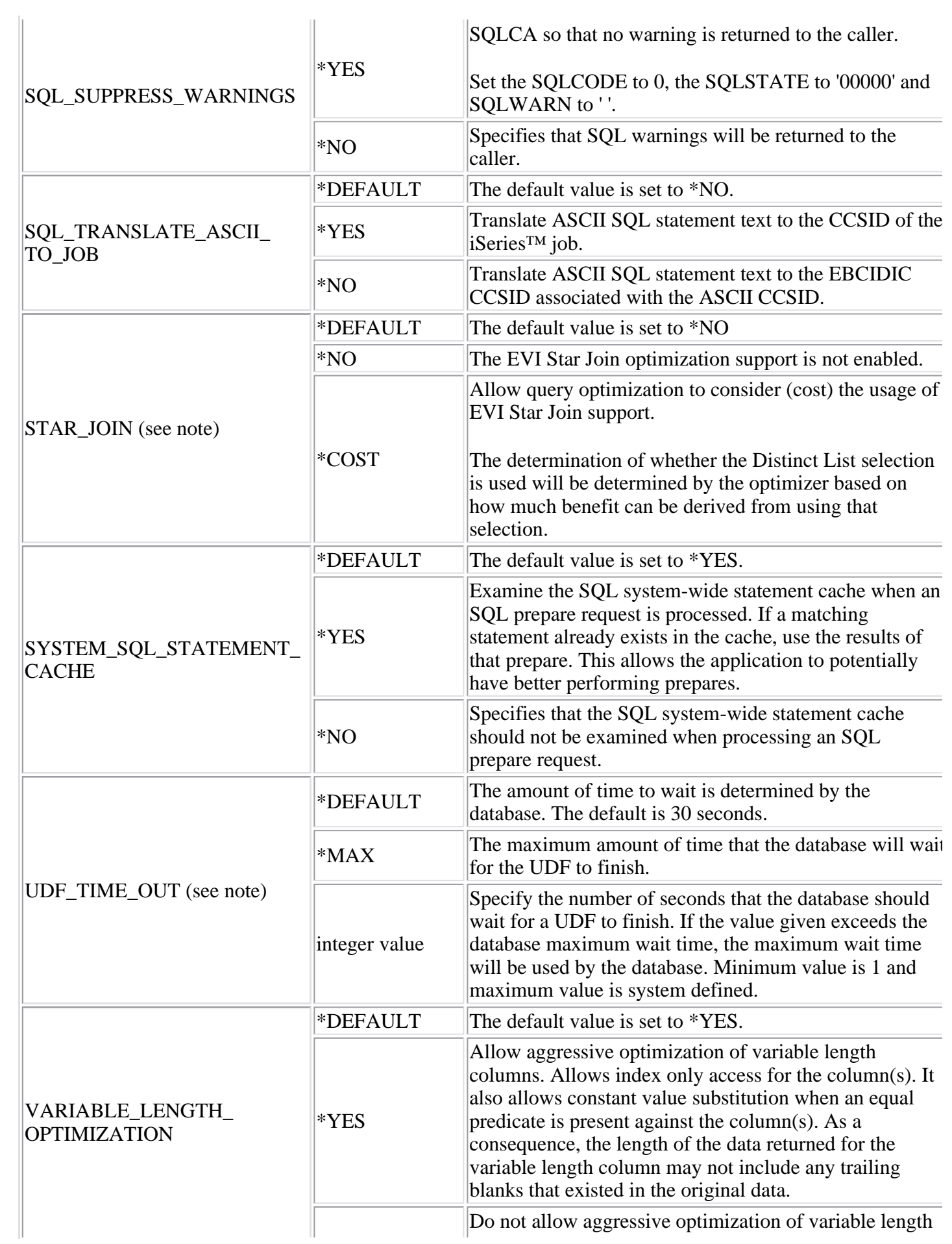

![](_page_7_Picture_26.jpeg)

## **Note:**

Only modifies the environment for the Classic Query Engine.